## **Document 1 : Échantillonner la biodiversité spécifique**

La **richesse spécifique** correspond au nombre d'**espèces** dans un milieu. Pour étudier cette biodiversité spécifique, les chercheurs disposent de plusieurs techniques comme les **quadrats** et les transects.

Un **quadrat** est une surface carrée ou rectangulaire au sol, dans laquelle un relevé exhaustif des espèces présentes est réalisé.

Un **transect** est un trajet suivi dans un écosystème : on relève tous les êtres vivants observés en suivant ce transect. De 1997 à 1999, les chercheurs de la station alpine du Lautaret et du Laboratoire d'écologie alpine ont échantillonné soixante-quinze quadrats de 5 × 5 m au lieu-dit Avaro (commune de Valloire), dans le col du Galibier, une prairie alpine de 20 000 m<sup>2</sup>.

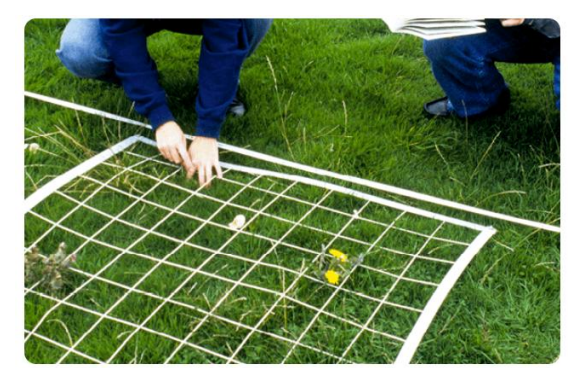

**Exemple d'un quadra délimitant une zone d'étude**

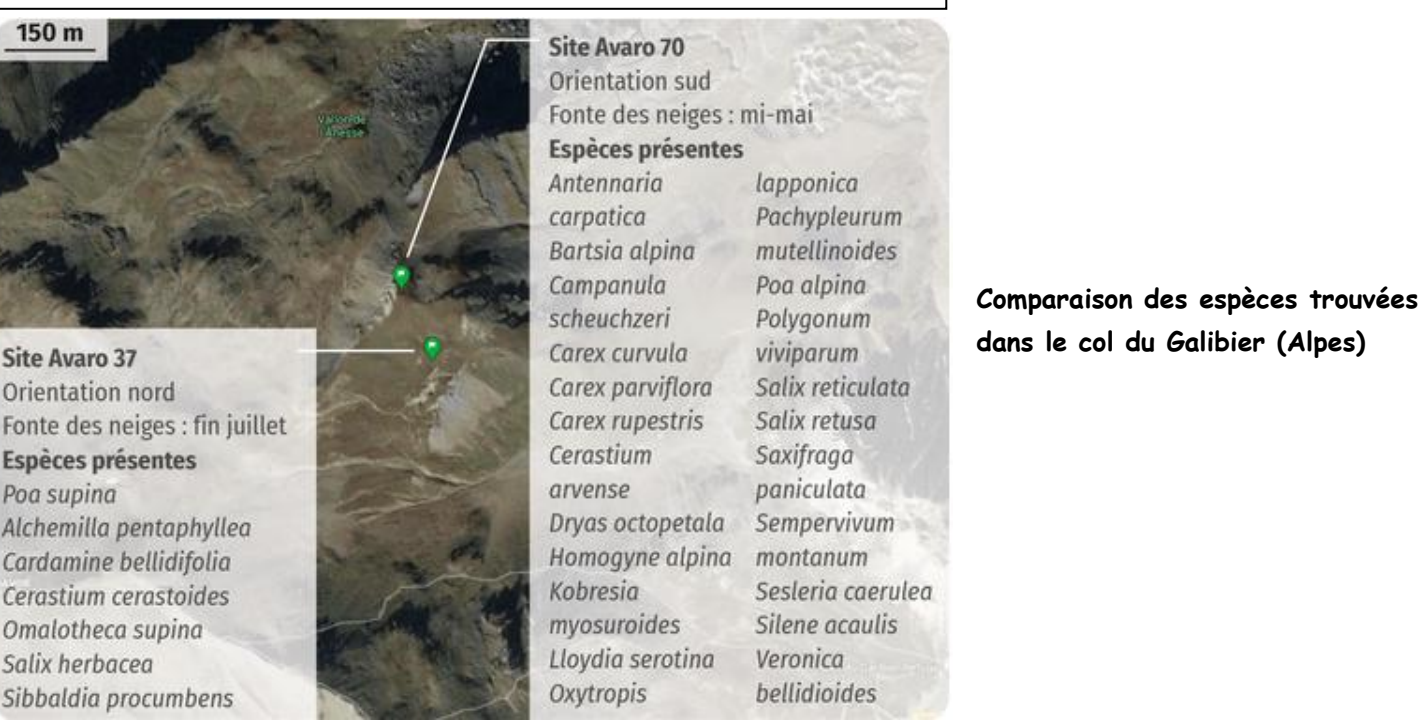

### **Document 2 : Aperçu de la biodiversité spécifique mondiale avec quelques groupes**

Le nombre total d'espèces peut être extrapolé à partir du nombre d'espèces connues dans chaque **taxon**. Les estimations dépendent des méthodes de calcul choisies. Pour des espèces plus difficiles à étudier (petite taille, évolution rapide, etc.) comme les bactéries, l'estimation de ce nombre est moins fiable. Les recherches menées vont dans le sens de plusieurs centaines de milliards d'espèces de bactéries.

Source : Mora C. *et al.*

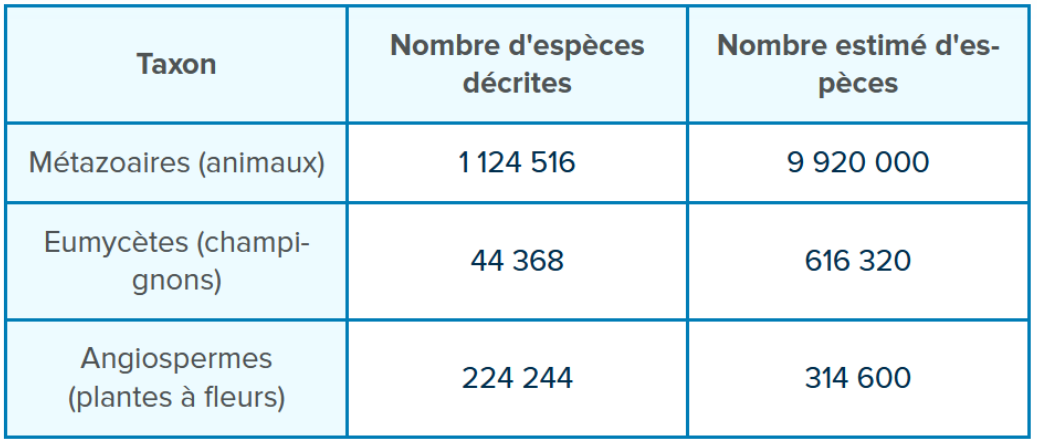

#### **Document 3 : Des méthodes d'étude modernes de la biodiversité :** *barcoding* **moléculaire et** *metabarcoding*

Le *barcoding* moléculaire consiste à identifier une espèce en comparant une courte séquence de son ADN à toutes les séquences connues d'ADN rassemblées dans une banque de données, comme si l'on « scannait » son code-barres génétique. En comparant toutes les séquences d'ADN retrouvées dans un échantillon d'eau ou de sol à cette banque de données, les chercheurs peuvent identifier les espèces qui se trouvent dans cet échantillon : c'est le *metabarcoding*. Ces méthodes sont cependant coûteuses et ne peuvent pas remplacer complètement les reconnaissances sur le terrain. Elles sont plutôt utilisées sur des espèces difficilement observables comme les organismes microscopiques par exemple.

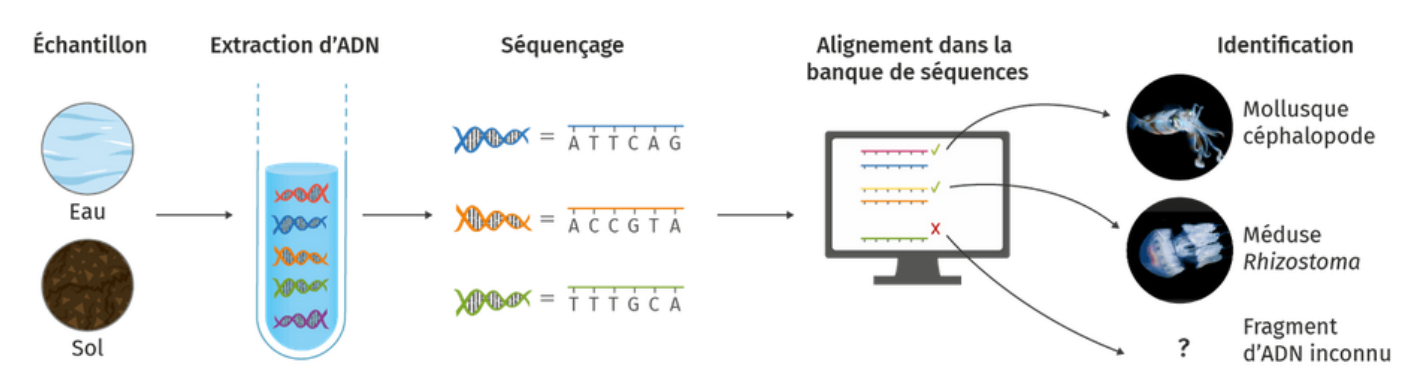

# Principe de la méthode de barcoding moléculaire.

De 2009 à 2013, les équipes de recherche à bord du *Tara* ont réalisé une étude approfondie par *metabarcoding* de la diversité des microorganismes marins. La carte ci-dessous présente l'abondance relative des différents taxons dans trois des lieux étudiés.

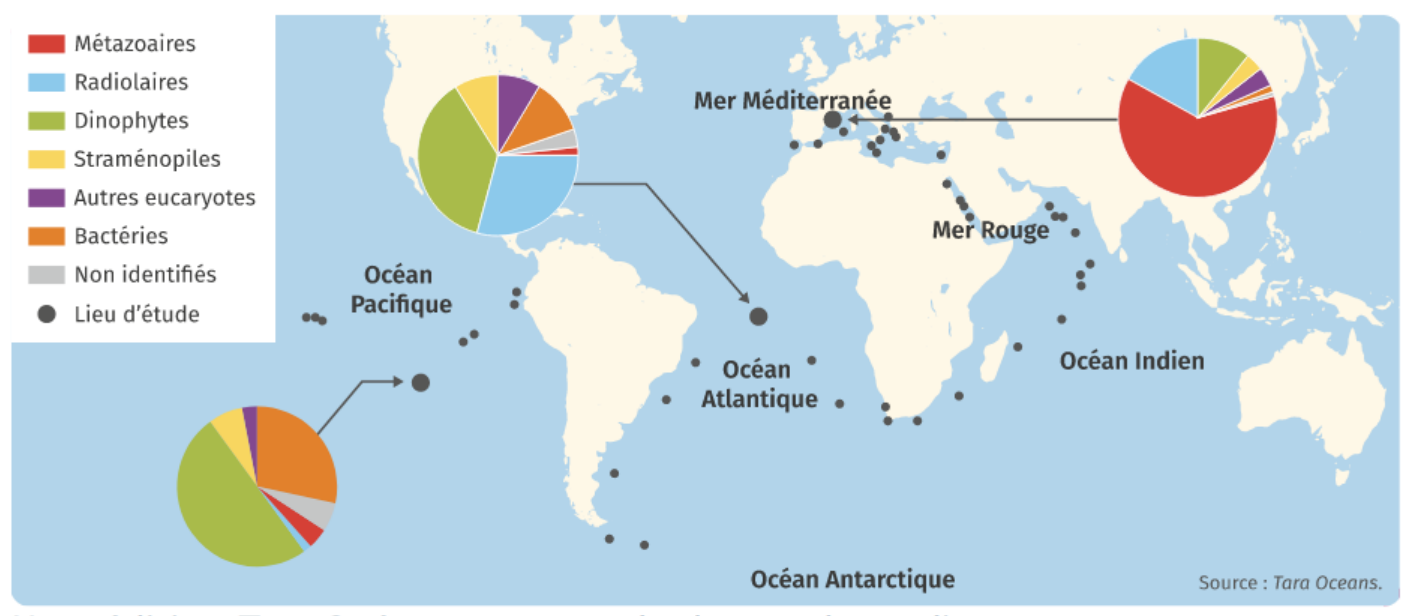

L'expédition Tara Océan : un exemple de metabarcoding.

**Document 4 : Séquences d'ADN à utiliser pour déterminer la biodiversité spécifique dans une station de l'océan Indien visitée par l'expédition Tara Océans**

o **Taxon n° 1 (dinophytes) :**

CGCTGGCGGCATGCTTAACACATGCAAGTCGAACGGTAACAGGTCTAGCTTGCTAGATGCTGACGAGTGGC GGACGGGTGAGTAACGCGTAGGAATCTACCCCGCGGTGGGGGATAACACGAGGAAACTCGTGCTAATACCG CATACGCTCTACGGAGGAAAATTTTTTTGCCGTGGGATGAGCCTGCGTTAGATTAGCTTGTTGGTGGGGTA ATGGCCTACCAAGGCGATGATCTATAGCTGTTCTGAGAGGAAGATCAGCCACACTGGGACTGAGACACGGC CCAGACTCCTACGGGAGGCAGCAGTGGGGAATCTTGGACAATGGGGGAAACCCTGATCCAGCAATGCCGCG TGTGTGAAGAAGGCCTGCGGGTTGTAAA

o **Taxon n° 2 (bactéries) :**

GAGCAGTGCGCTCTCCTGGTGGACGGTTTCGTGGCTGGCCCCACGGCCGTGGCGACAGCGCGCCGCAACTTCC CCCGTCAGTGGCTGCACTACCATCGCGCCGGCCACGGCATGATCACCTCCCCCCAGACCCAGCGAGGCTACAC CGCCCTGGTACTCTCCAAGTTCTCGCGATTGCTCGGCTCGTCGGGTATCCACGTCGGCACCATGGGCTTCGGC AAGNTGGAGTC

o **Taxon n° 3 (straménopiles) :**

TAGTTGGTGGAGCGATTTGTCTGGTTAATTCCGTTAACGAACGAGACCACAGGGTTTTATTCTTTTCTTTT TATGTAAATAAGAATGTTTTATGTAGATTAAACCGACTTTTAATTCTTTAAATTAAAGGAAGTTTGTGG CAATAACAGGTC